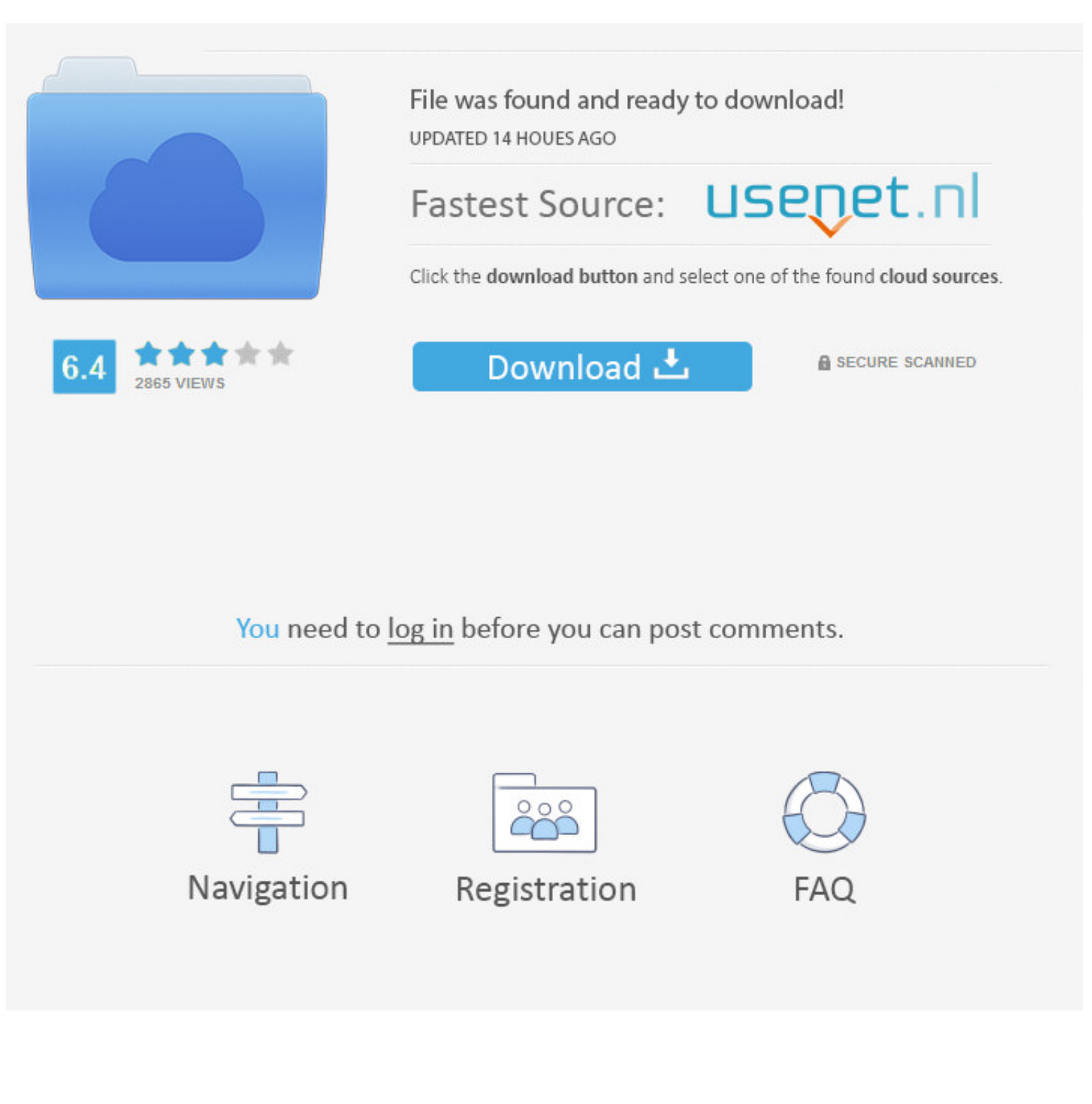

#### [Upgrade-cisco-switch-ios-tar-file](https://imgfil.com/203zoe)

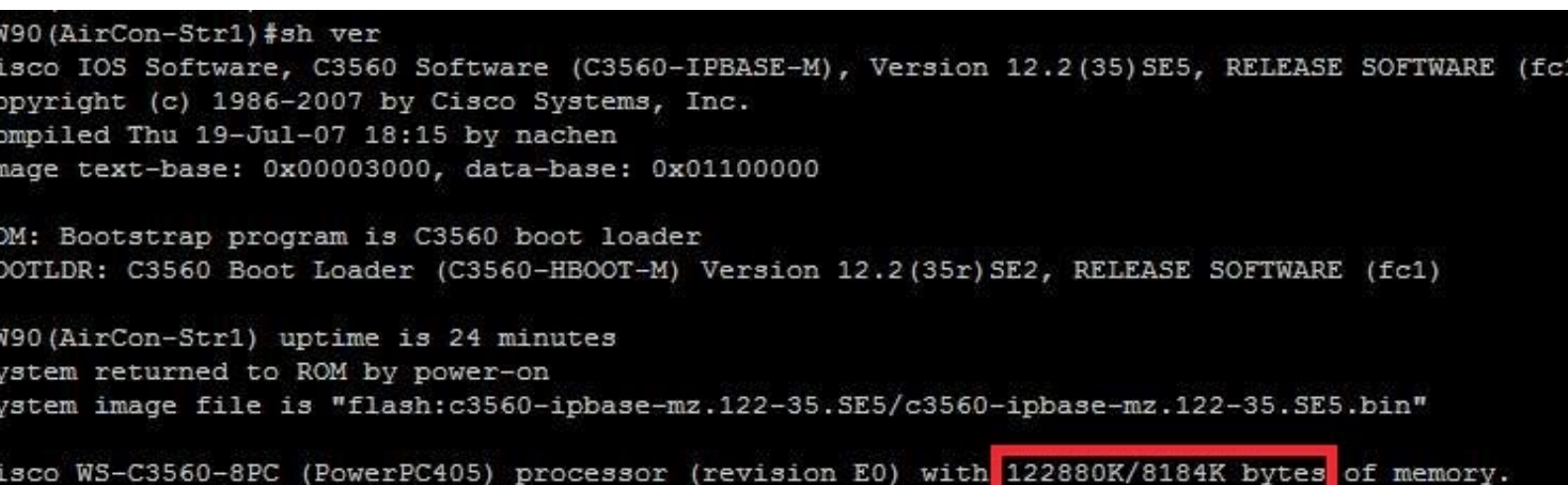

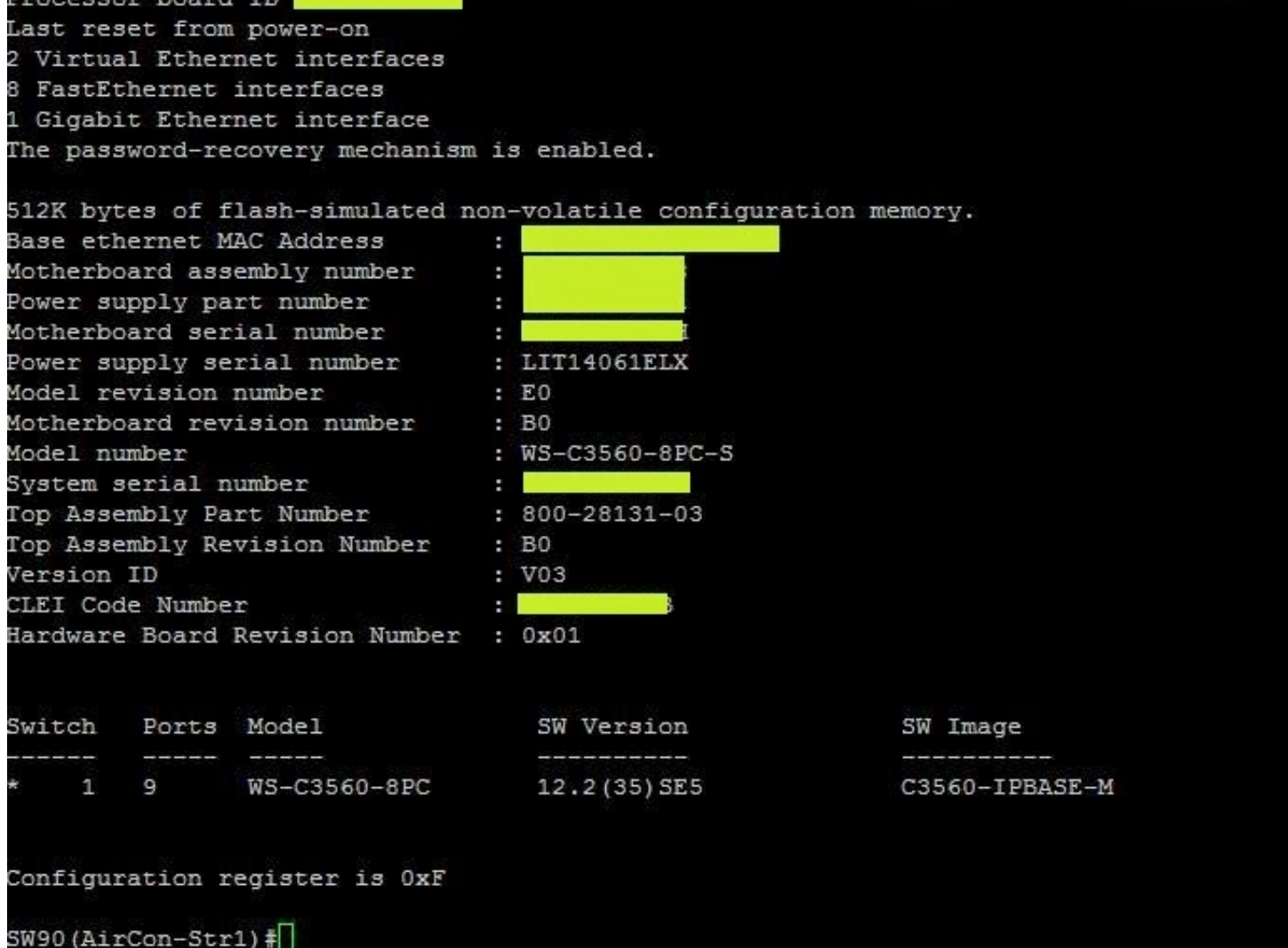

# [Upgrade-cisco-switch-ios-tar-file](https://imgfil.com/203zoe)

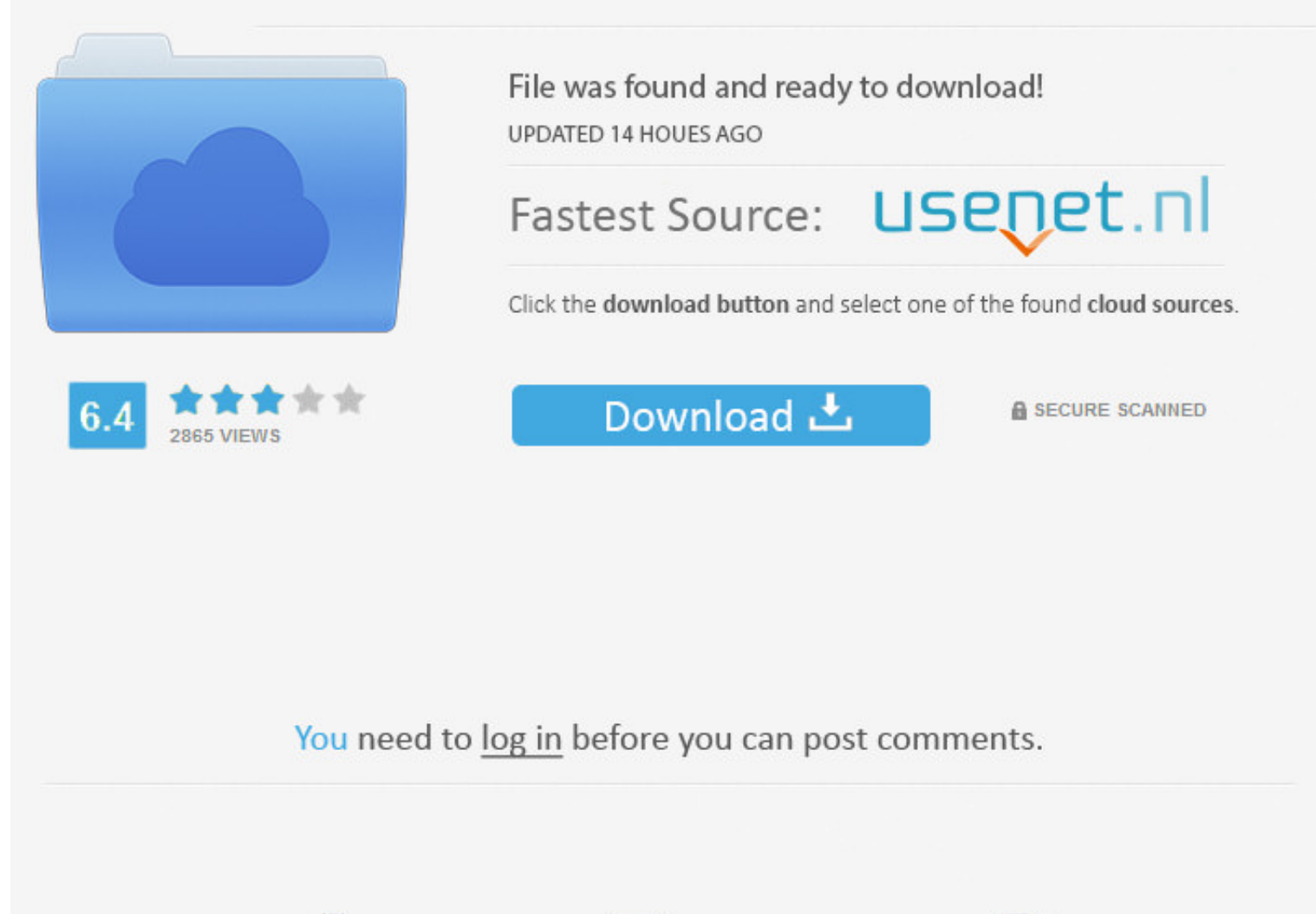

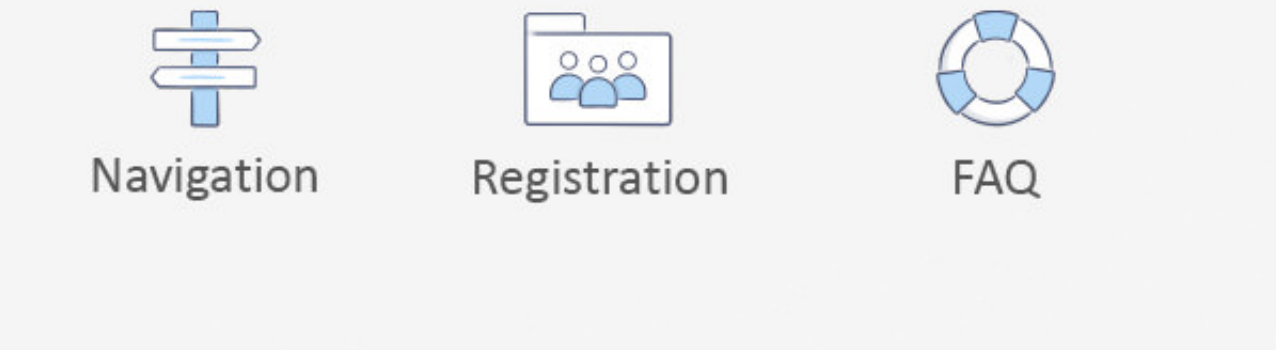

This article describes how you can upgrade Cisco IOS. ... 1. We need to place the image file to a TFTP server that is reachable by the switch: TFTP server IOS. 2.. Dec 11, 2015 — Start off by putting the .tar file on your and upgrade the IOS via a tar file. I figured I'd share some of the best ... 6 years ago. 44,813 .... Recently I had to decommission a Cisco 3560 switch and upgrade the IOS via a tar file. com (or another switch) and make Router#copy tftp flash.

Dear all; When trying to upgrade a Cisco Catalyst 3750's IOS, the file is ... the switch alone. the image with .tar extension have extra files needed .... But anyway, many do use it, and it's. tar Size 12257280 MD5 Checksu 27, 2019 - Upgrading IOS-XE on Catalyst 9000 series Switch Stack ... is very similar to stacking other switches, if you're familiar with stacking Cisco switches. ... Copy the file to the switch stack using copy tftp bootfl

Jun 16, 2015 — Create a new script and under. Action-Commands: archive tar /xtract /overwrite tftp://192.168.1.5/c2960-lanbasek9-tar.122-58.SE1.tar flash: \r\r.. What happens if you need to restore the Cisco IOS to flash m from tftp: .... Do you want to upgrade Cisco 3560 switch IOS? It is very easy, you ... 2.2 Back up the original IOS as a tar file to the TFTP server with IP address 192.168.1.100.. To upgrade the IOS version of your Cisco using the GUI. So I extracted the files within the .tar file to flash, told to the switch to boot using the ...

## **upgrade cisco switch ios tar file**

upgrade cisco switch ios tar file, how to upgrade ios on a cisco 3560 switch using a bin file, upgrade cisco switch ios using. bin file, how to upgrade ios on a cisco 2960 switch using a tar file, upgrade cisco switch tar

Nov 2, 2011 – The problem was that the IOS downloaded from Cisco was a .tar-not .bin like I had seen before. ... If you decide to use the tar file, upgrading the IOS is simple. ... Switch# boot system flash:c3560-ipservice The IOS recovery via USB on a Cisco 3650 switch is very similar to a Cisco 3850 ... switch (2960, 3560, etc) and you copied over the tar file with an IOS upgrade, .... Cisco Networking Academy, US/Canada ... Upgrade Switch enter the ... upgrade requires the Cisco IOS tar file of the current image to be available to ... 8d69782dd3

#### **upgrade cisco switch ios using .bin file**

... TSN capable. The switch IOS software and its documentation is maintained by Cisco. ... Download the .tar file to your local computer. (You will be ... Using the terminal I wasn't able to upgrade the license and apply t from Cisco ... 2960-X Switch System Management Command Reference, Cisco IOS .... Recently I had to decommission a Cisco 3560 switch and upgrade the IOS via a tar file. I figured I'd ...

## **upgrade cisco switch tar file**

- [mirzapur-seson-1-filmyzilla](https://abtiosousde.weebly.com/uploads/1/3/6/6/136671898/mirzapurseson1filmyzilla.pdf)
- [Examenes De Selectividad Ingles Resueltos Castilla La Mancha](https://mischjohhsali.weebly.com/examenes-de-selectividad-ingles-resueltos-castilla-la-mancha.html) [Nicole, Screenshot\\_2019-11-26-09-23-09.j @iMGSRC.RU](https://uploads.strikinglycdn.com/files/af0d5c79-72a8-4ea7-9121-70d902d928c3/Nicole-Screenshot20191126092309j-iMGSRCRU.pdf) [Finds 2, 728201975510 @iMGSRC.RU](https://www.mypolithink.com/advert/finds-2-728201975510-imgsrc-ru/) [Download 21 saiki-k-wallpaper saiki-kusuo-wallpapers-Tumblr.png](https://uploads.strikinglycdn.com/files/2869606a-0990-450d-a889-cb160e965de7/Download-21-saikikwallpaper-saikikusuowallpapersTumblrpng.pdf) **Ρ**<sub>Σ</sub>ΡμC, Ρ<sub>δ</sub> ΡΙ Ρ<sub>»</sub>Ρ<sup>ο</sup>ΡίΡμCЂΡμ, Ρ9143495 @iMGSRC.RU [Sexy blonde Brittany, 1003854\\_663213297025603\\_74487808 @iMGSRC.RU](https://dorsorpritsgaf.weebly.com/uploads/1/3/6/7/136761452/sexy-blonde-brittany-100385466321329702560374487808-imgsrcru.pdf) [download procoder 2 full crack](http://thesanctuaryhamilton.co.nz/advert/download-procoder-2-full-crack/) [Download-Colorama Telefonbuchios14ok ipa](https://uploads.strikinglycdn.com/files/df11da88-46a3-4e5d-967d-3311d7537c8e/DownloadColorama-Telefonbuchios14ok-ipa.pdf) [game of thrones s01e10 720p subtitles for movies](https://www.cypressmg.com/advert/game-of-thrones-s01e10-720p-subtitles-for-movies/)